## **Contents**

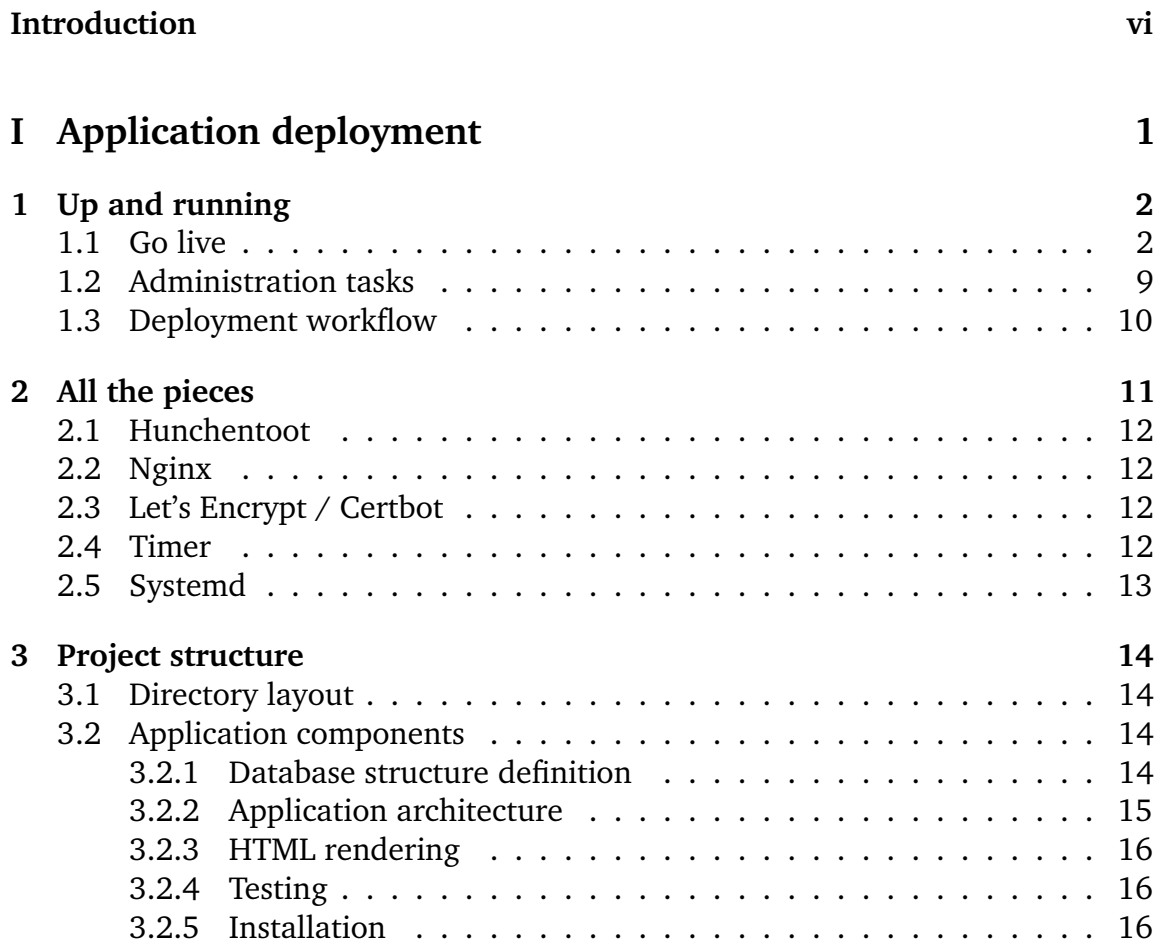

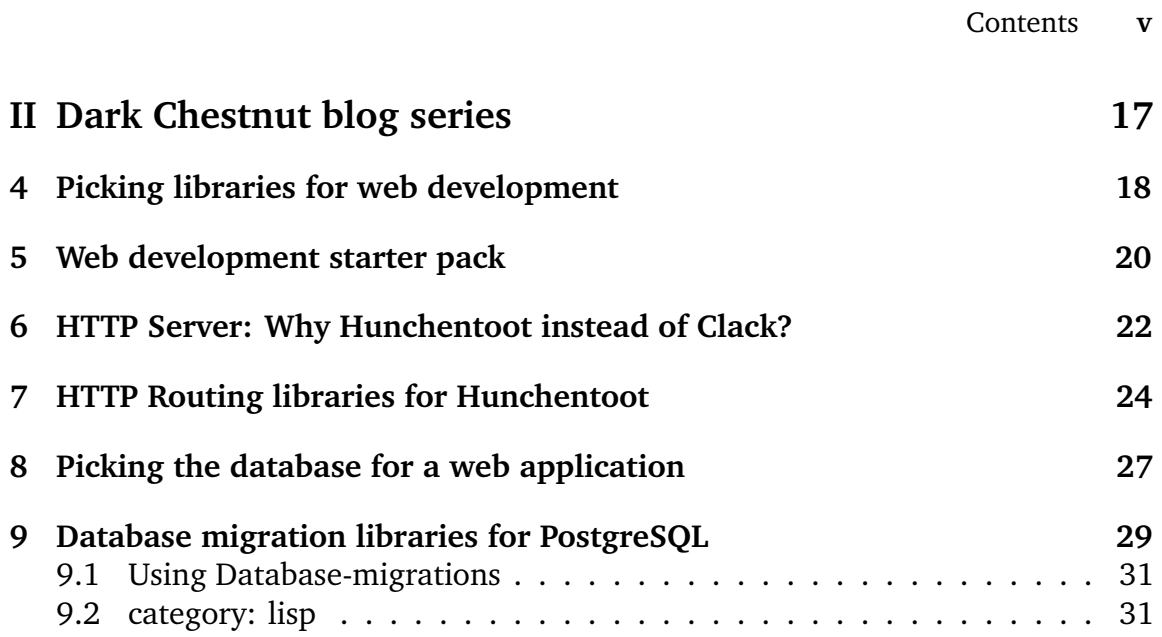

## **Introduction**

Starting your first Common Lisp web application can be daunting. In the usual Common Lisp style you have multiple options for every task your future application will perform, starting with the web server. All the options are wonderful when you know exactly what you need but it is very time consuming when you try to understand the differences between the various libraries every time you need a new library. And when you made your picks and completed the application it is still only available on your laptop.

To make a web application functional on the Internet requires a whole different set of skills. The process is largely the same regardless of the programming language used yet it appears as if many developers without those skills manage to do it for Ruby, Python and PHP applications but not for Common Lisp ones. The existence of platform-as-a-service services for those languages is probably one of the reasons.

The goal of this book is to empower you to run your Common Lisp application in the cloud without having to become a master in each of the areas required to make that happen.

The focus is on making an existing application available on the public Internet in the shortest possible time, not on the Common Lisp language itself or the details of the required components. To keep this focus certain assumptions are made:

- You have a Common Lisp development environment set up and you are able to create and run trivial Common Lisp programs.
- You will use the Feather web application template to deploy your first *Hello world* application.
- You own, or will obtain, a domain to point to the website. It doesn't need to be exclusively for the site, a subdomain will be created.
- You own, or will obtain, a virtual private server where the application will run.

The book consists of two parts. Part one concerns application deployment to the cloud and part two is an anthology of the blog post series *Picking libraries for web development* on my blog <www.darkchestnut.com>. This is a series of posts about my library choices for my own web development, most of them included in Feather.

The blog series is still in progress. This book will be updated as the new posts are published.